АБСОЛЮТНО НЕВИДИМОЕ сканирование портов с поддельным IP-адресом © Thomas Olofsson, C.T.O, Defcom.

Алексей Волков, © 2003

#### Основные вопросы:

- Техника TCP ip хэндшейкинга
- Техника традиционных методов сканирования
- ID-последовательности и их предсказание
- Сканирование с подменой IP в теории и на практике
- Исходный код и примеры
- Демонстрация
- Ответы на вопросы

## Техника TCP - хэндшейкинга

- Определения
- Заголовок Tcp
- Традиционная схема 3-х стороннего хэндшейкинга

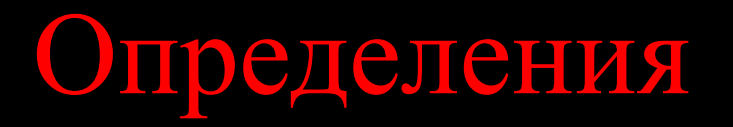

- Открытое соединение между двумя компьютерами в протоколе TCP/IP называется сокетом и определяется:
- IP-адресом источника
- Номером порта источника
- IP-адресом приемника
- Номером порта приемника
- Начальным значением SEQ источника
- Начальным значением SEQ приемника
- И номером ID который увеличивается с каждым переданным пакетом

#### Заголовок TCP пакета

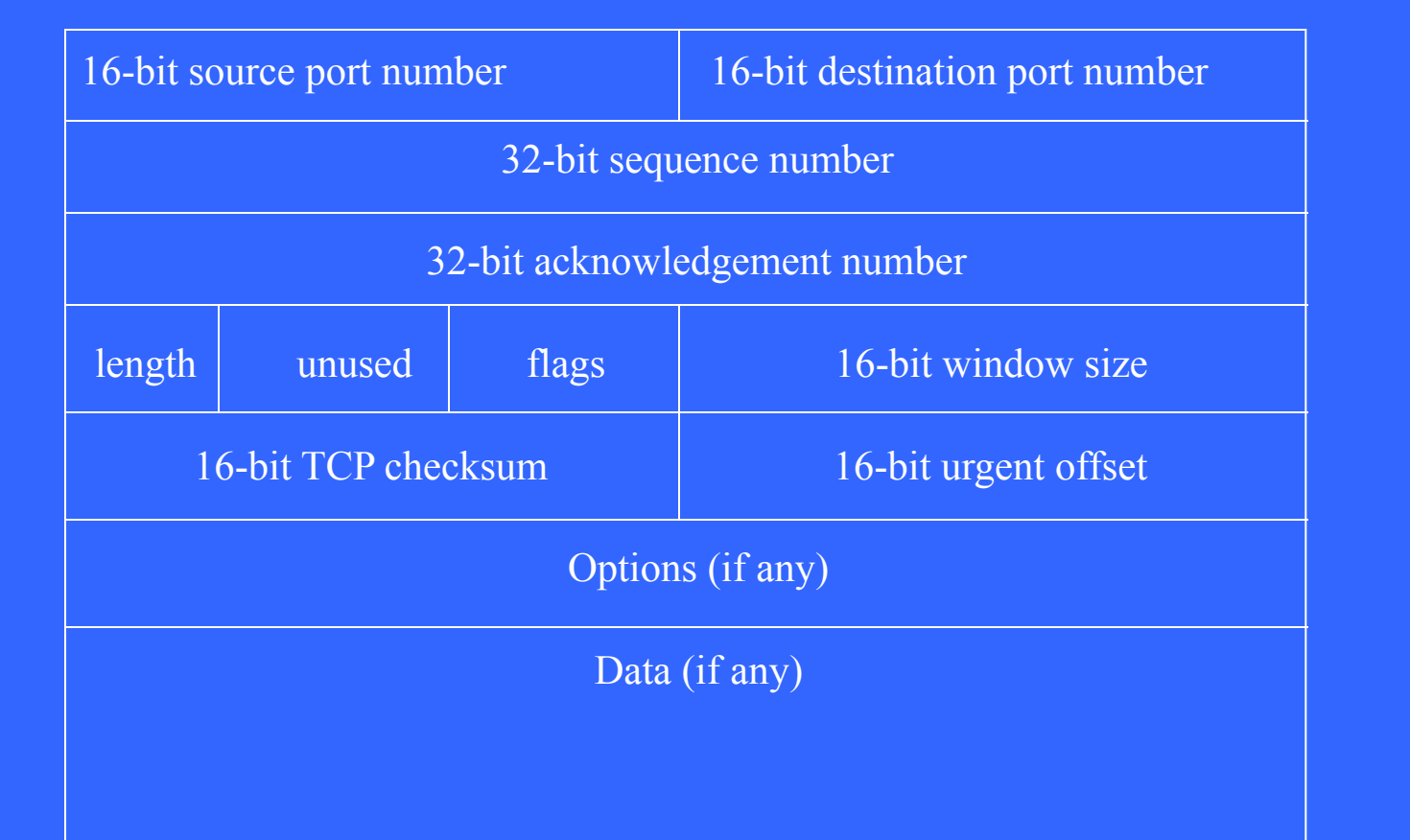

## ТСР/ГР-хэндшейкинг

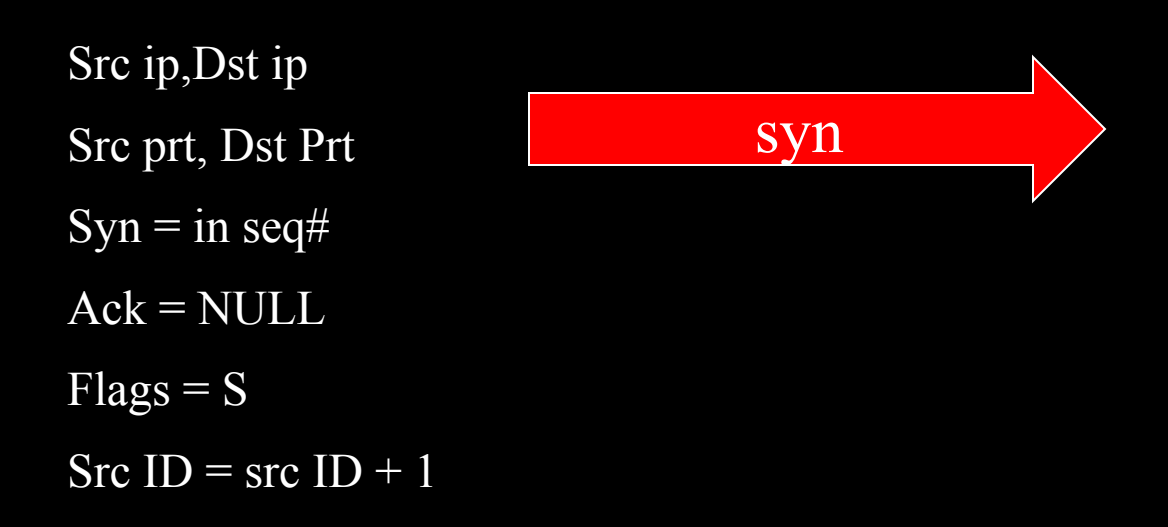

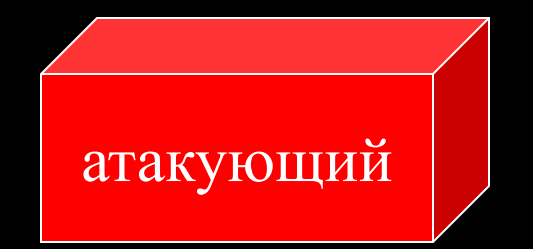

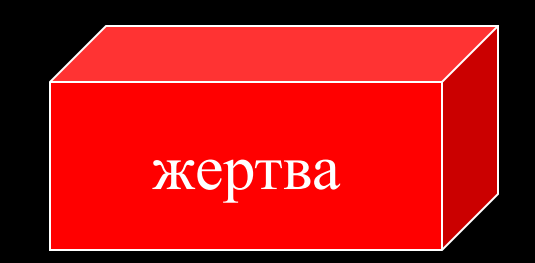

### TCP/IP - хэндшейкинг

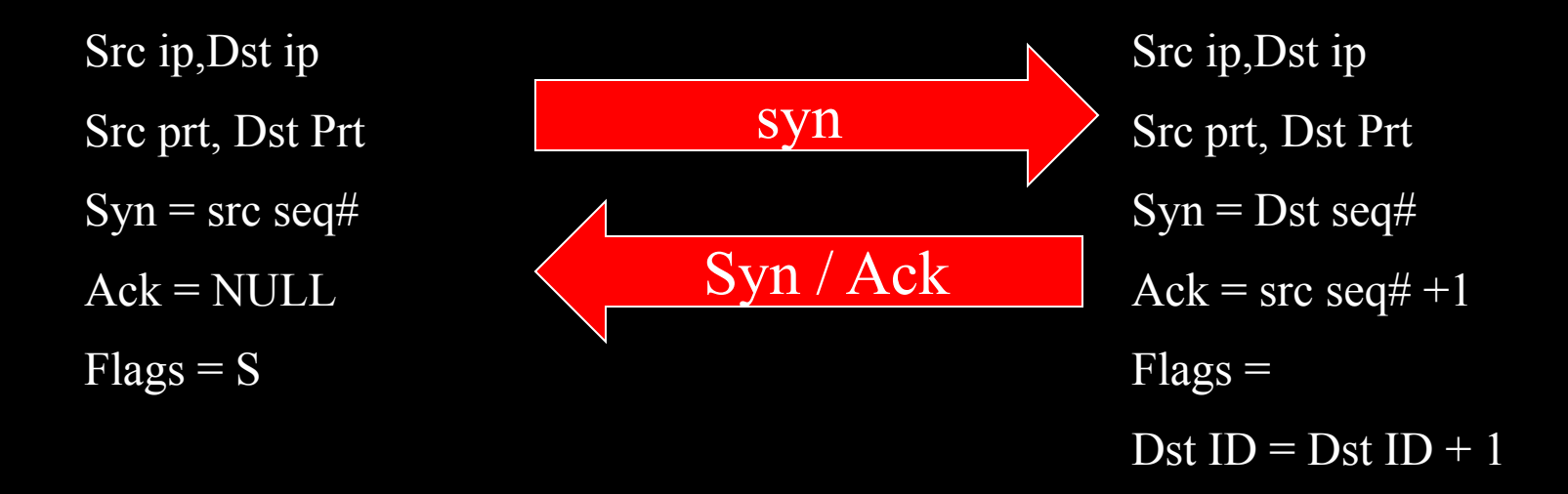

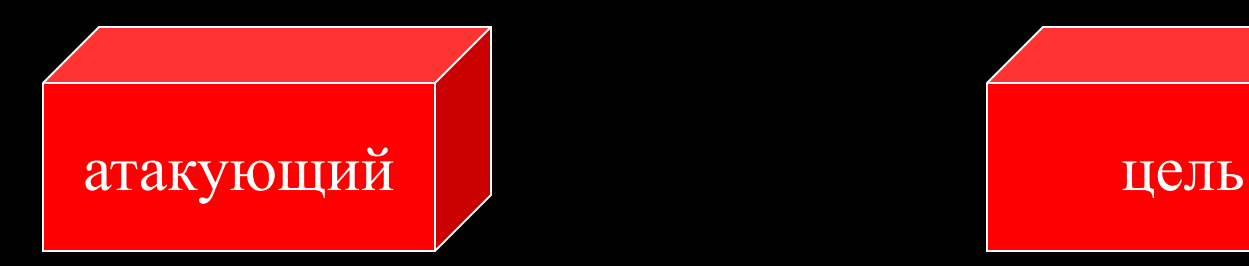

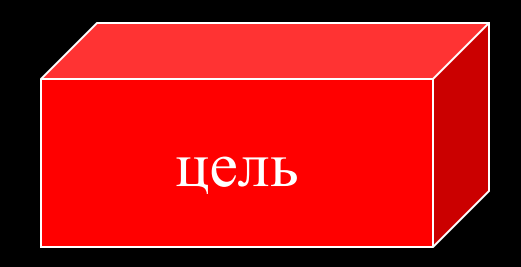

## ТСР/ГР-хэндшейкинг

Src ip, Dst ip syn Src prt, Dst Prt  $Syn = src seq#$ Syn / Ack  $Ack = dist seq# +1$ Ack  $\text{Flags} = \text{A}$ Src ID =  $src$  ID + 1

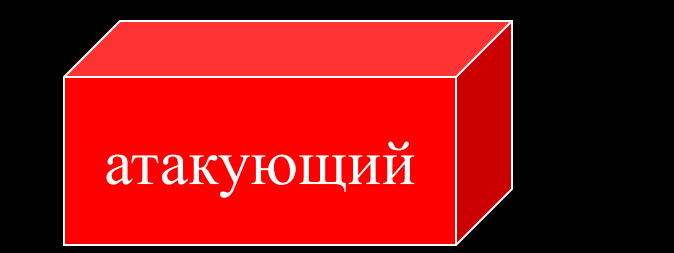

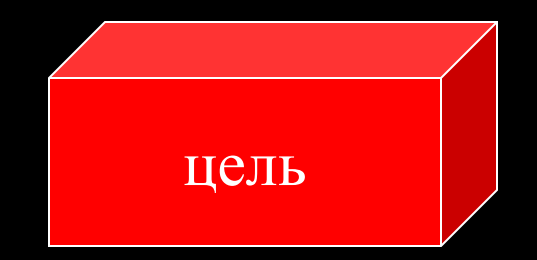

#### Установление сокета

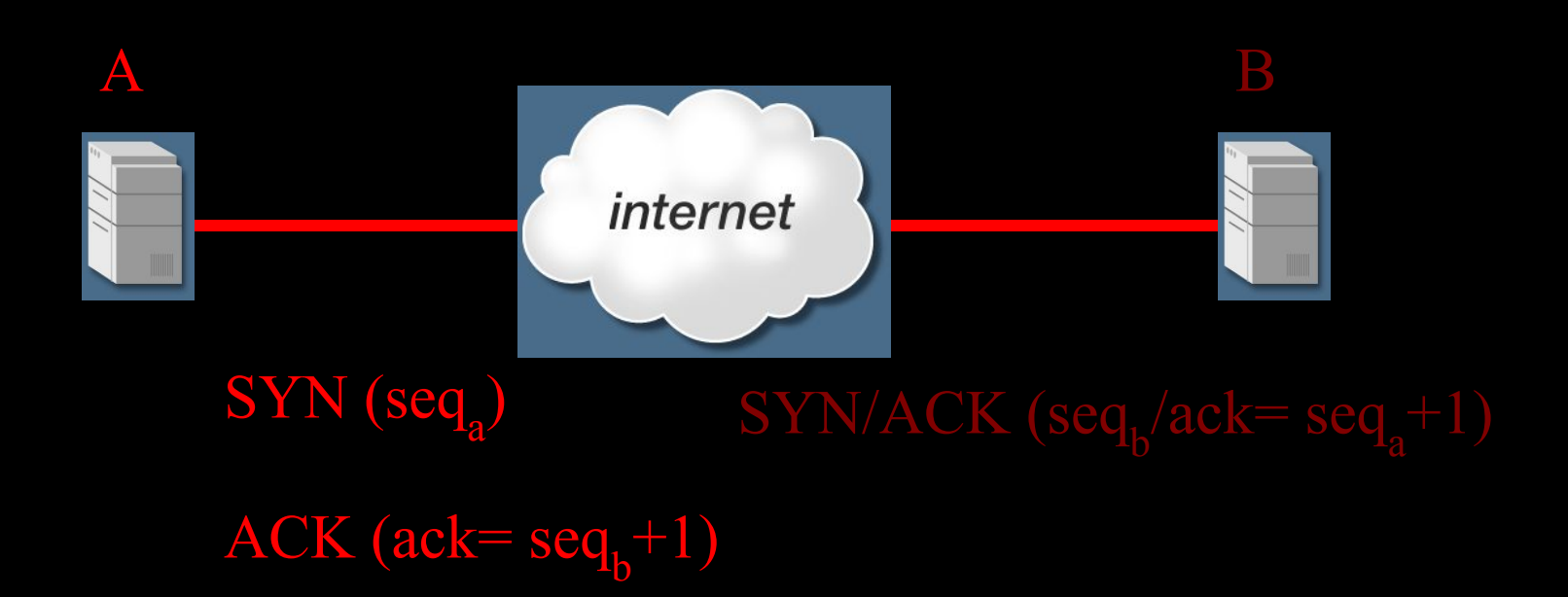

## Традиционное сканирование

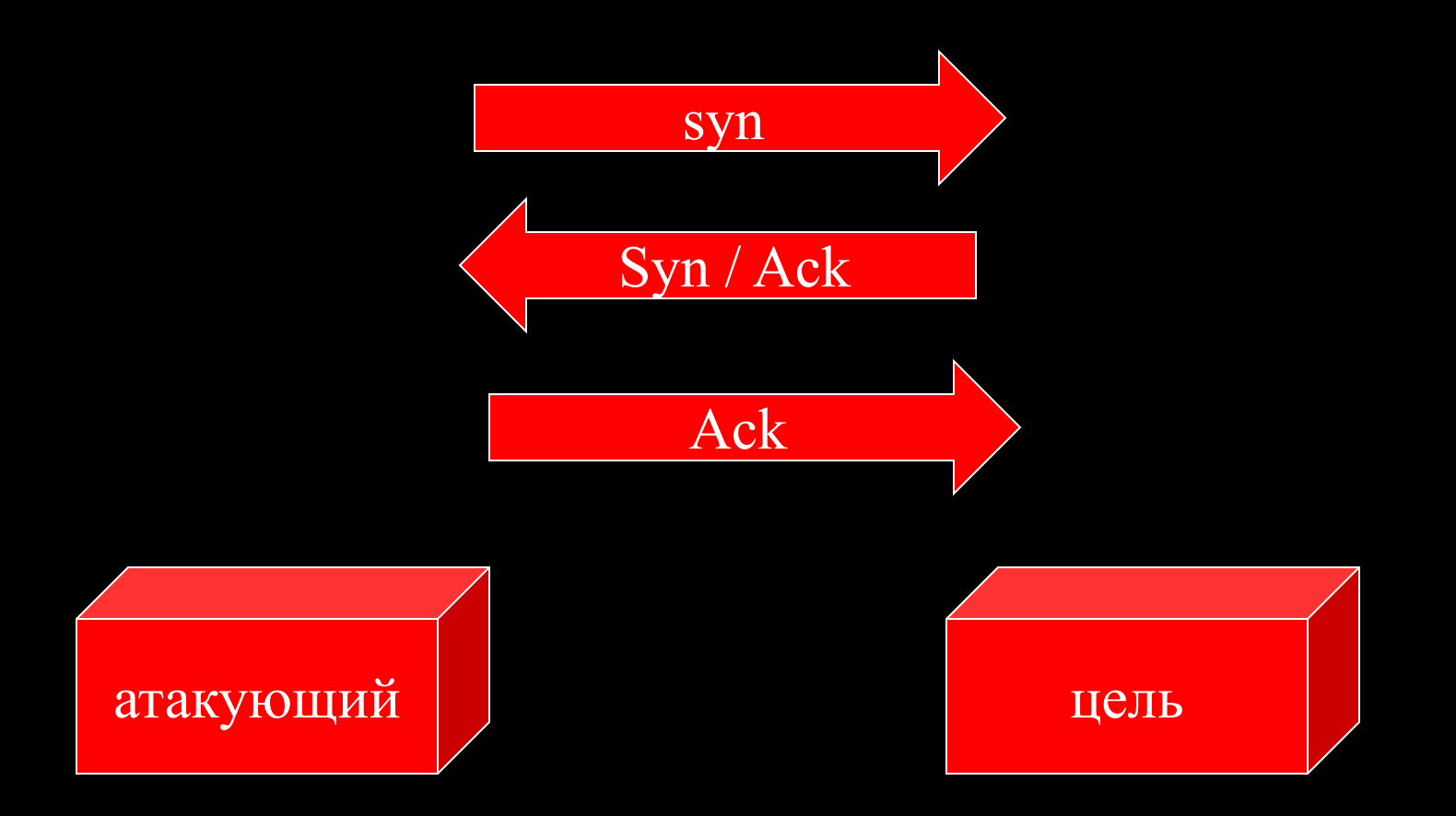

## Невидимое SYN-сканирование

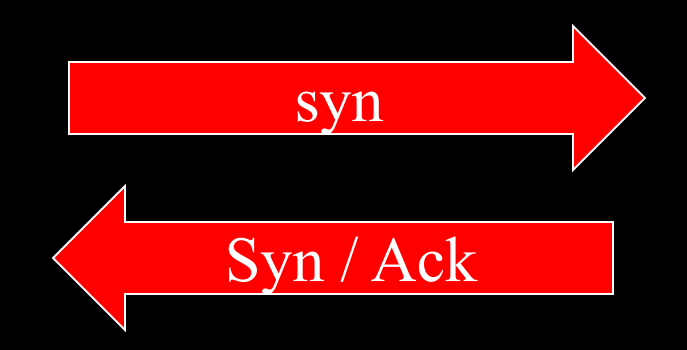

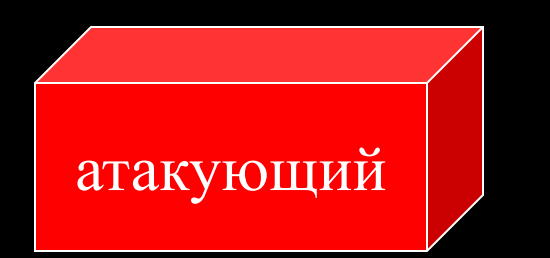

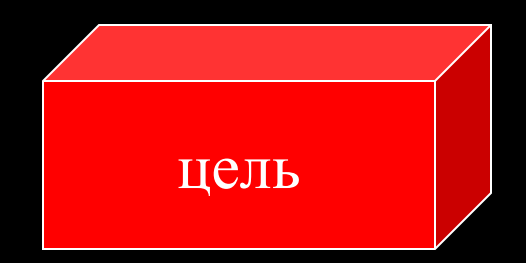

## Невидимое SYN-сканирование 2

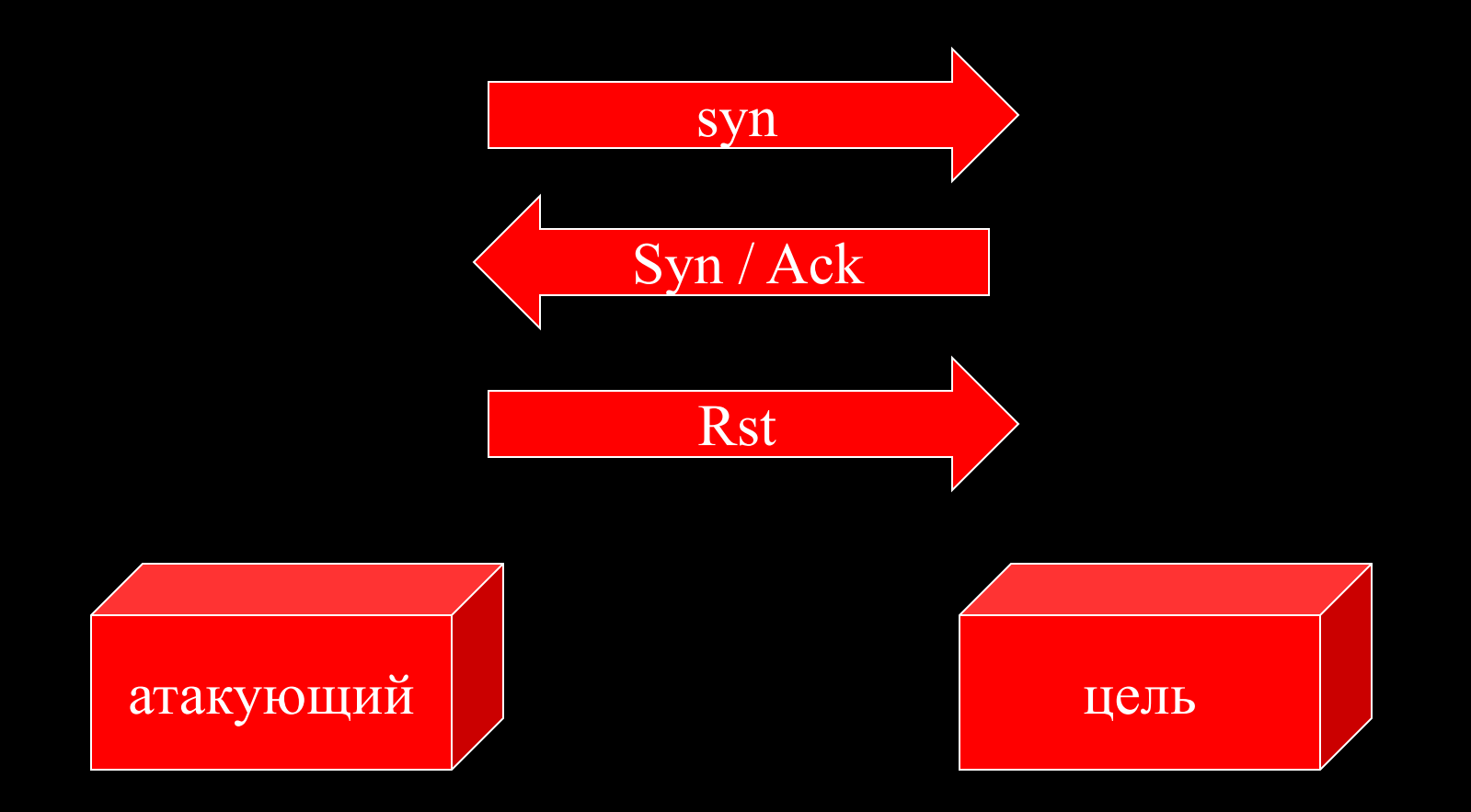

#### Что такое IPID?

Специальным образом сгенерированная последовательность, число, характеризующее номер пакета. Используется для упрощения процедуры «сборки» пакетов на стороне приемника после фрагментации.

Увеличивается с каждым посланным пакетом.

Существуют различные схемы увеличения этого номера.

## Что такое ID – флаг ?

- Идентифицирует каждую TCP-сессию.
- $\blacksquare$  В некоторых случаях используется для «сборки» пакетов
- **Счетчик ID увеличивается с каждым** посланным пакетом
- $\blacksquare$  Его содержат все пакеты, включая RST

## Предсказание значения IDфлага

- **Большинство UNIX-систем дают случайное** или псевдо-случайное приращение этому счетчику.
- До сегодняшнего дня не было случая, чтобы ID-флаг представлял угрозу с точки зрения безопасности.
- $\blacksquare$  Windows 95 увеличивает id# на 1
- $\overline{\text{W}}$ indows 2000 увеличивает id# на 254
- **Вот почему в этих ОС применяется обратный** порядок бит в id#.

## «Поддельное» сканирование в теории

- Постоянно опрашивая ложный хост на предмет увеличения его id можно увидеть, отправил ли сканируемый хост syn/ack или reset.
- Анализируя это можно определить, какой порт открыт, а какой нет
- На стороне сканируемого хоста эта операция абсолютно невидима.

## «Поддельное» сканирование в теории

- Поскольку известно, что Windows увеличивает значение *id*# при отправке пакета, опрашивая хост, можно определить сколько пакетов он передал между нашими тестами
- Это производится путем мониторинга увеличения ID#

## «Поддельное» сканирование в теории

- Если порт открыт, хост или сервер ответит пакетом syn/ack
- Если порт закрыт, в ответ придет rst

## «Поддельное» сканирование в теории

Если хост принял syn ack от неизвестного источника, он отправляет в ответ rst Если хост принял rst пакет от неизвестного источника, он НЕ ОТВЕЧАЕТ на пакет.

## «Поддельное» сканирование на практике

Или как все это работает

#### Представляем участников

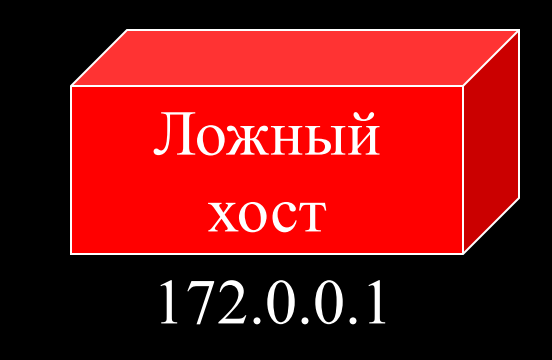

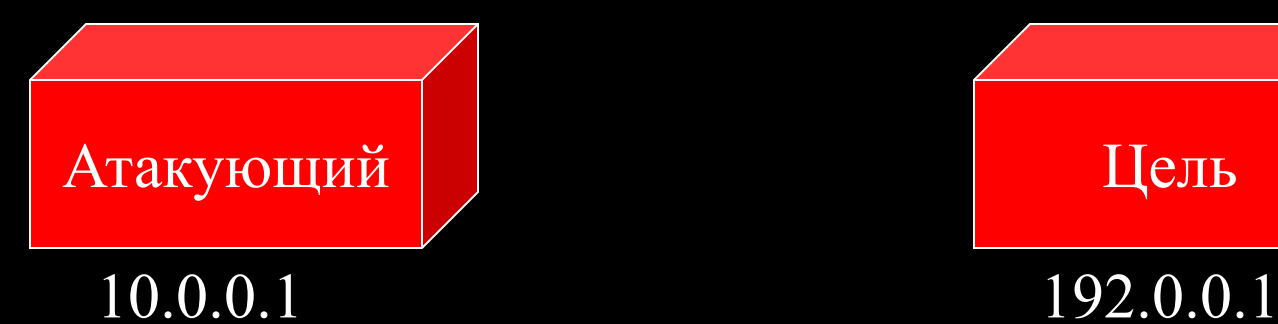

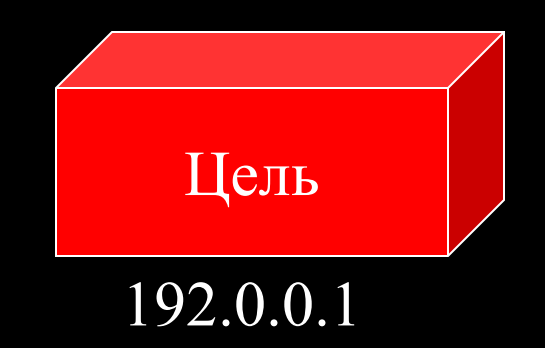

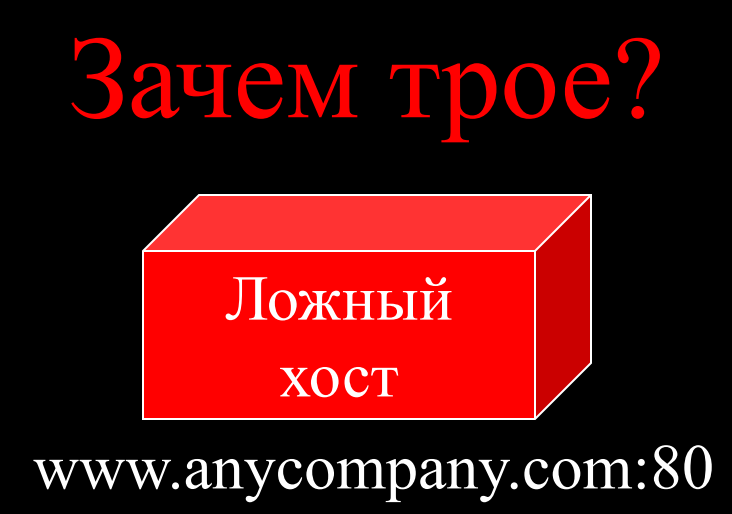

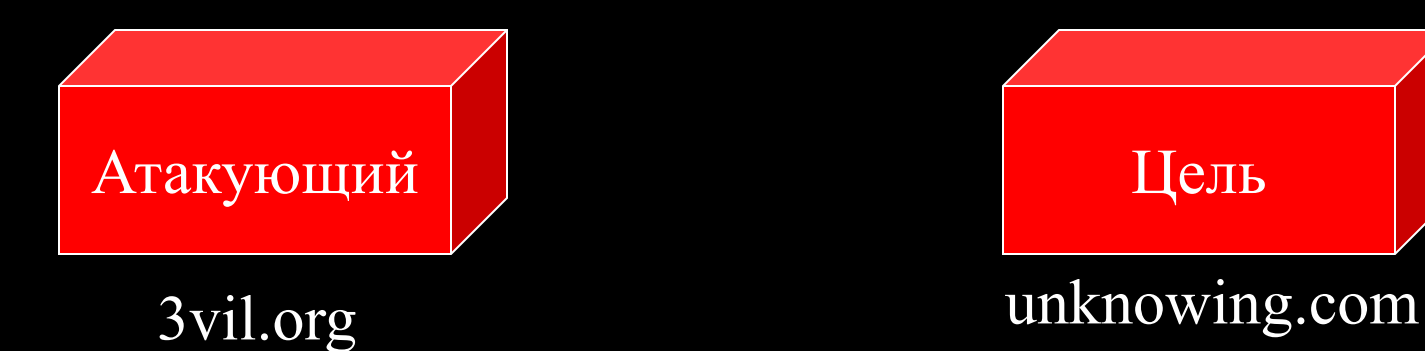

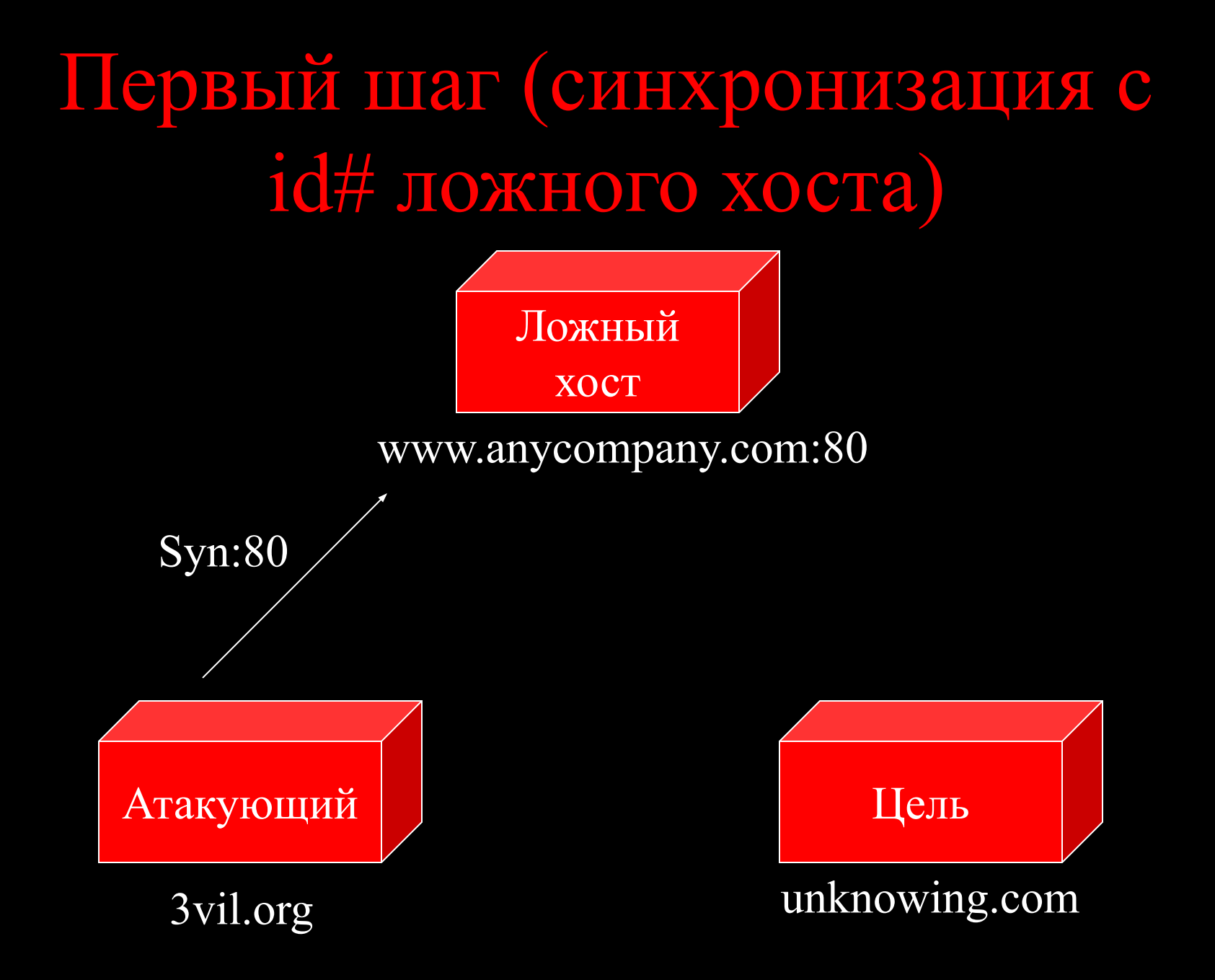

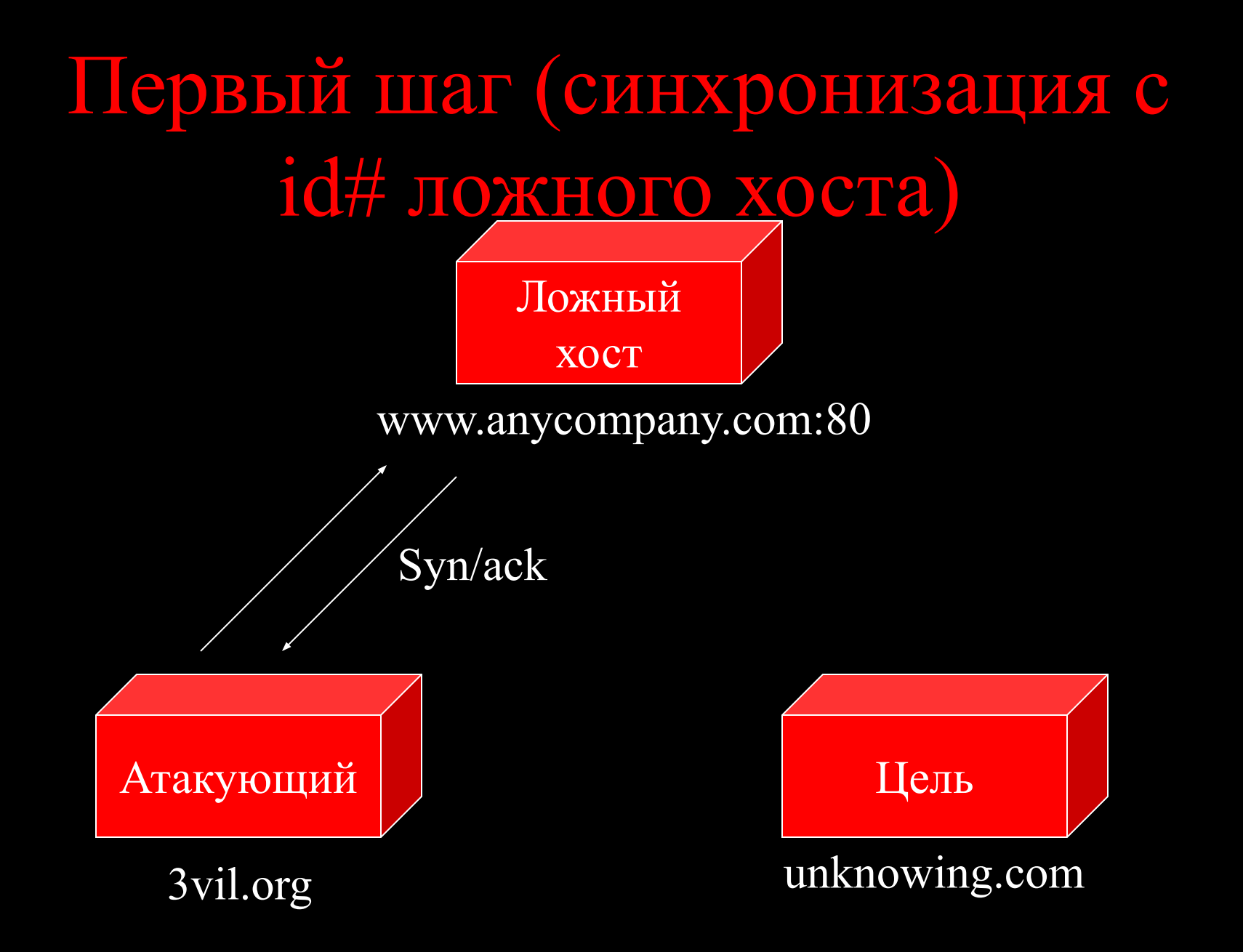

#### Зачем это надо?

▪ Теперь атакующему известно начальное значение ID# ложного хоста и характер его изменения

## Шаг 2 (подделываем источник)

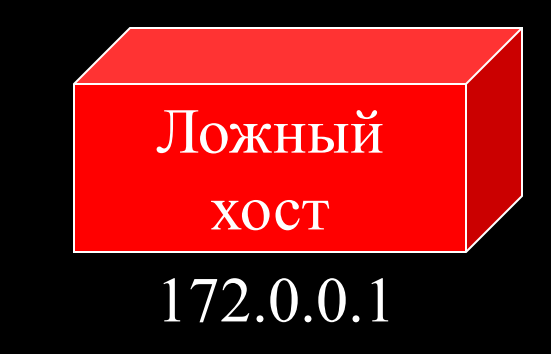

Syn src =  $172.0.0.1$  Dst =  $192.0.0.1$ 

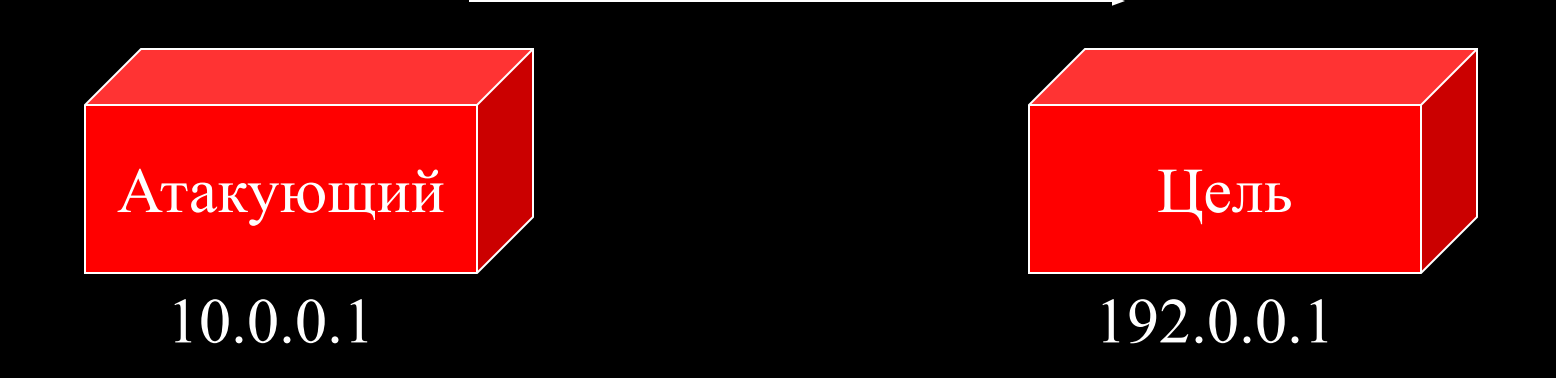

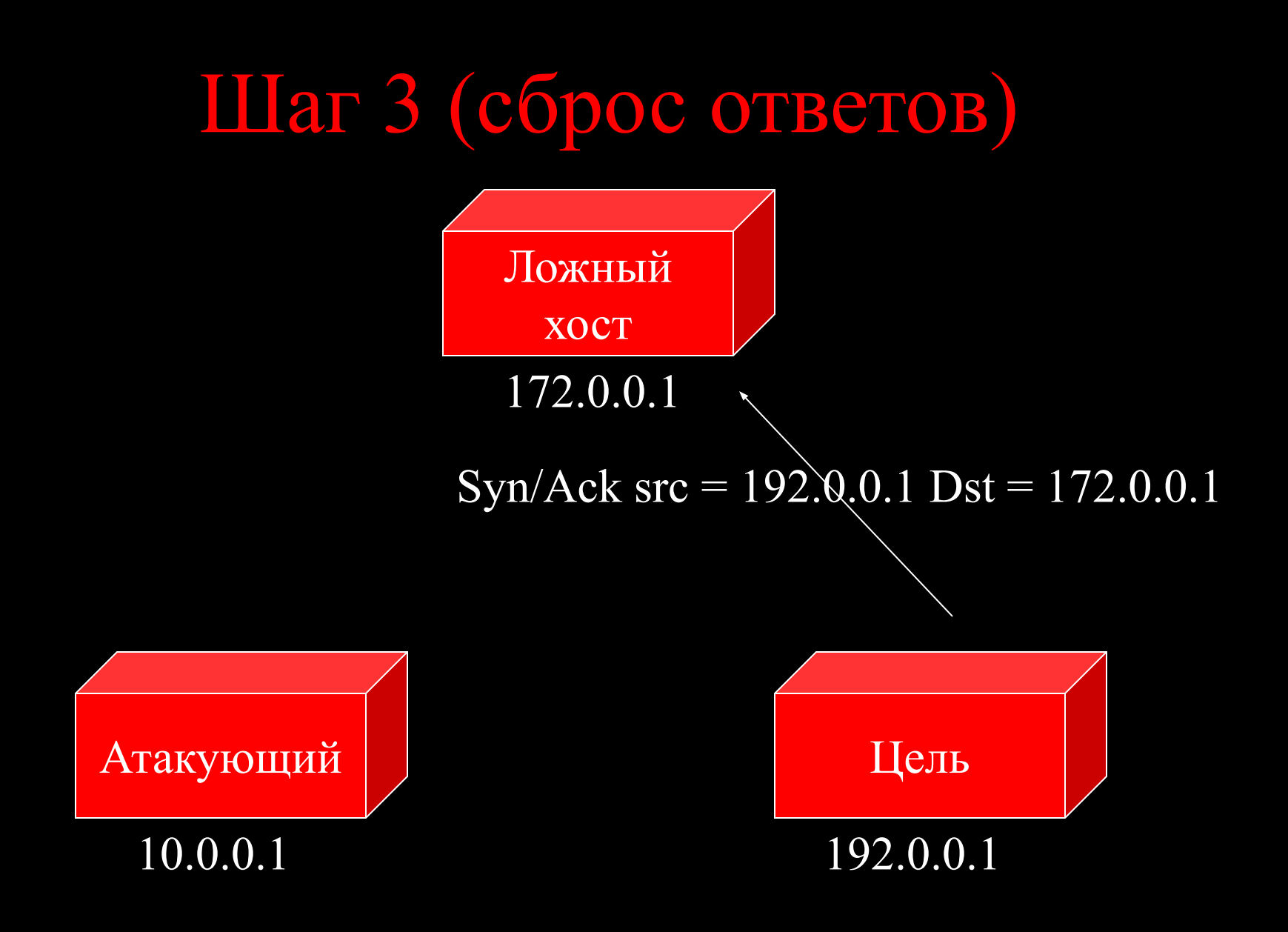

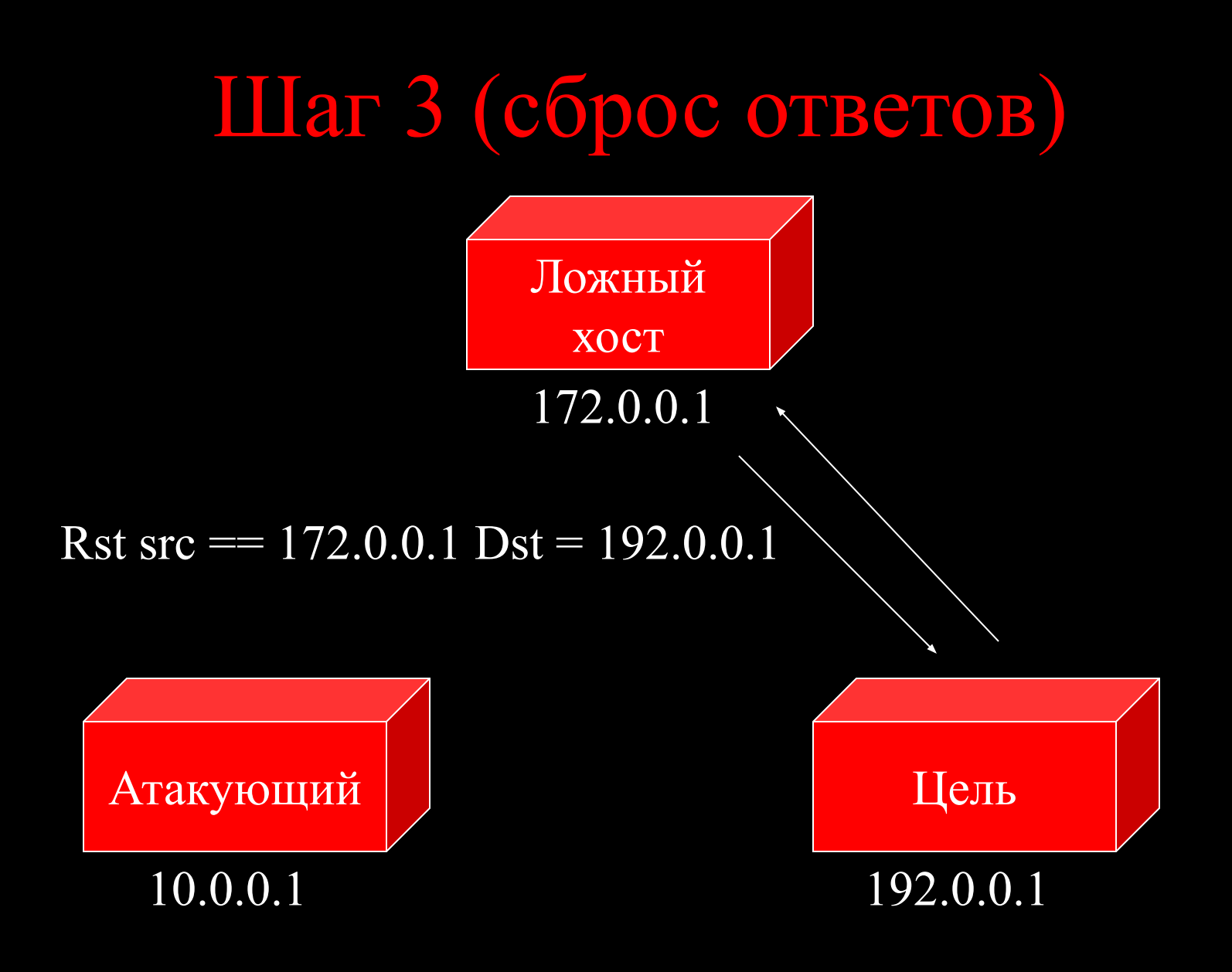

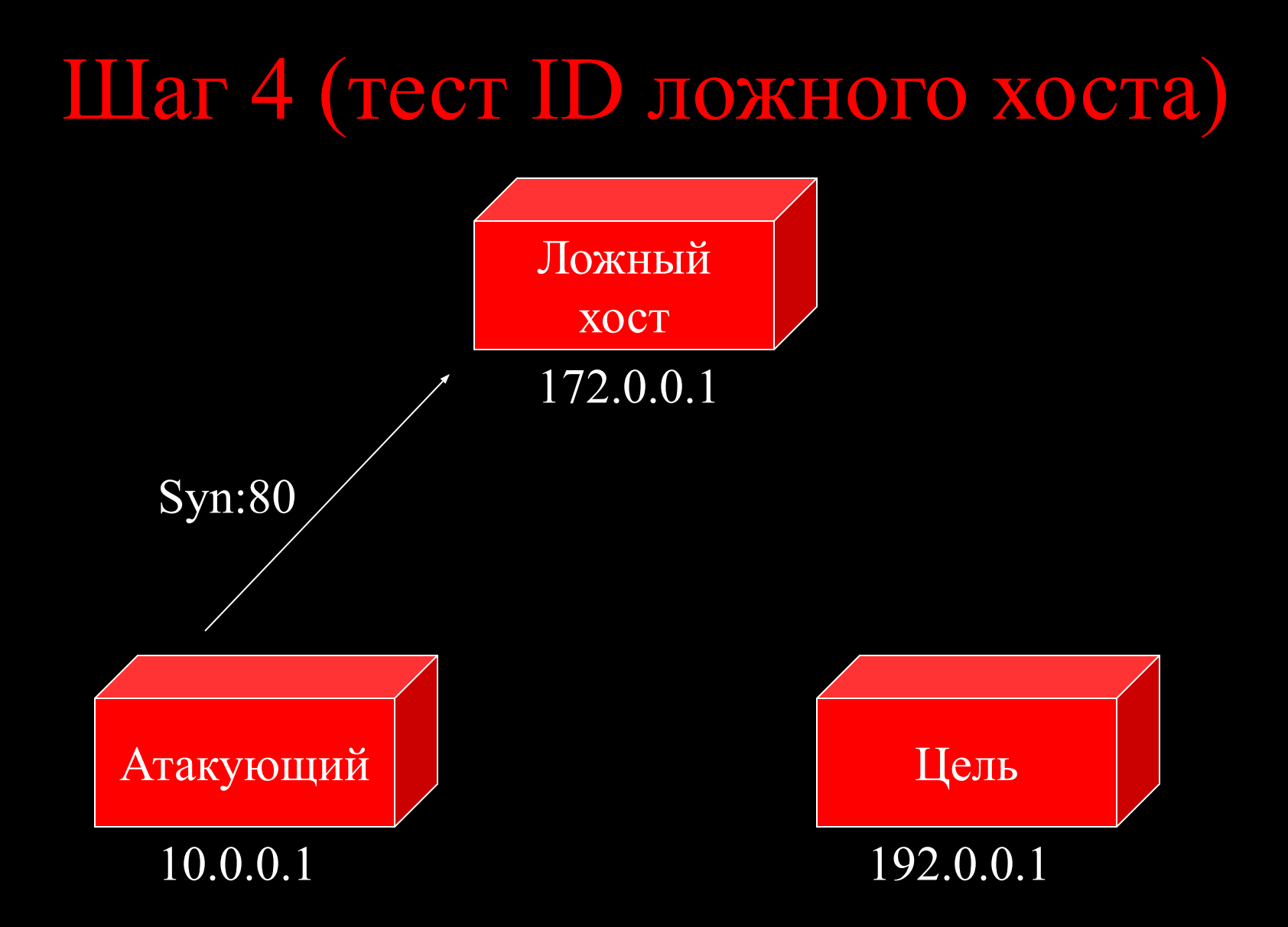

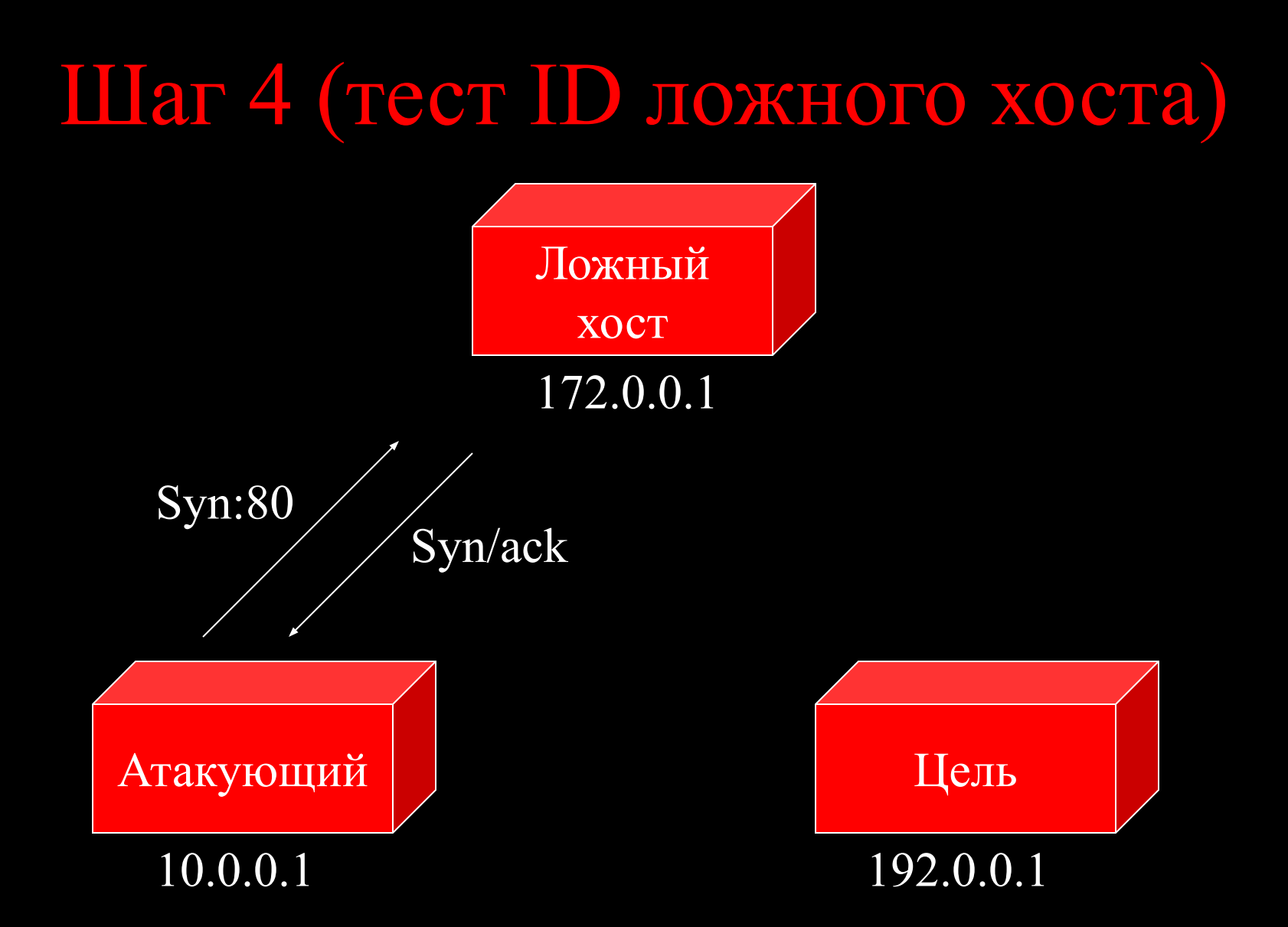

## Если порт открыт:

#### Значение ID будет увеличено. Смотрим пример:

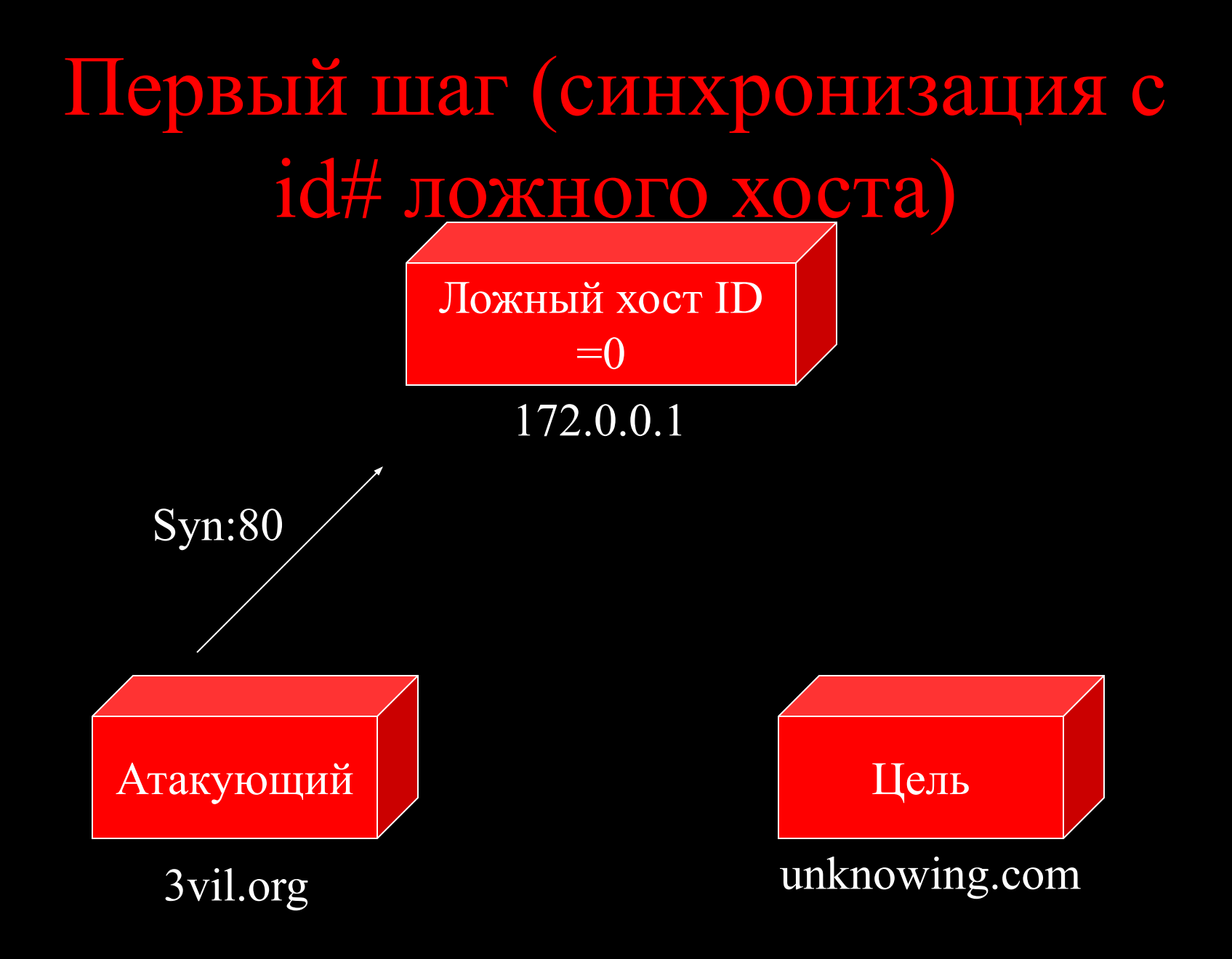

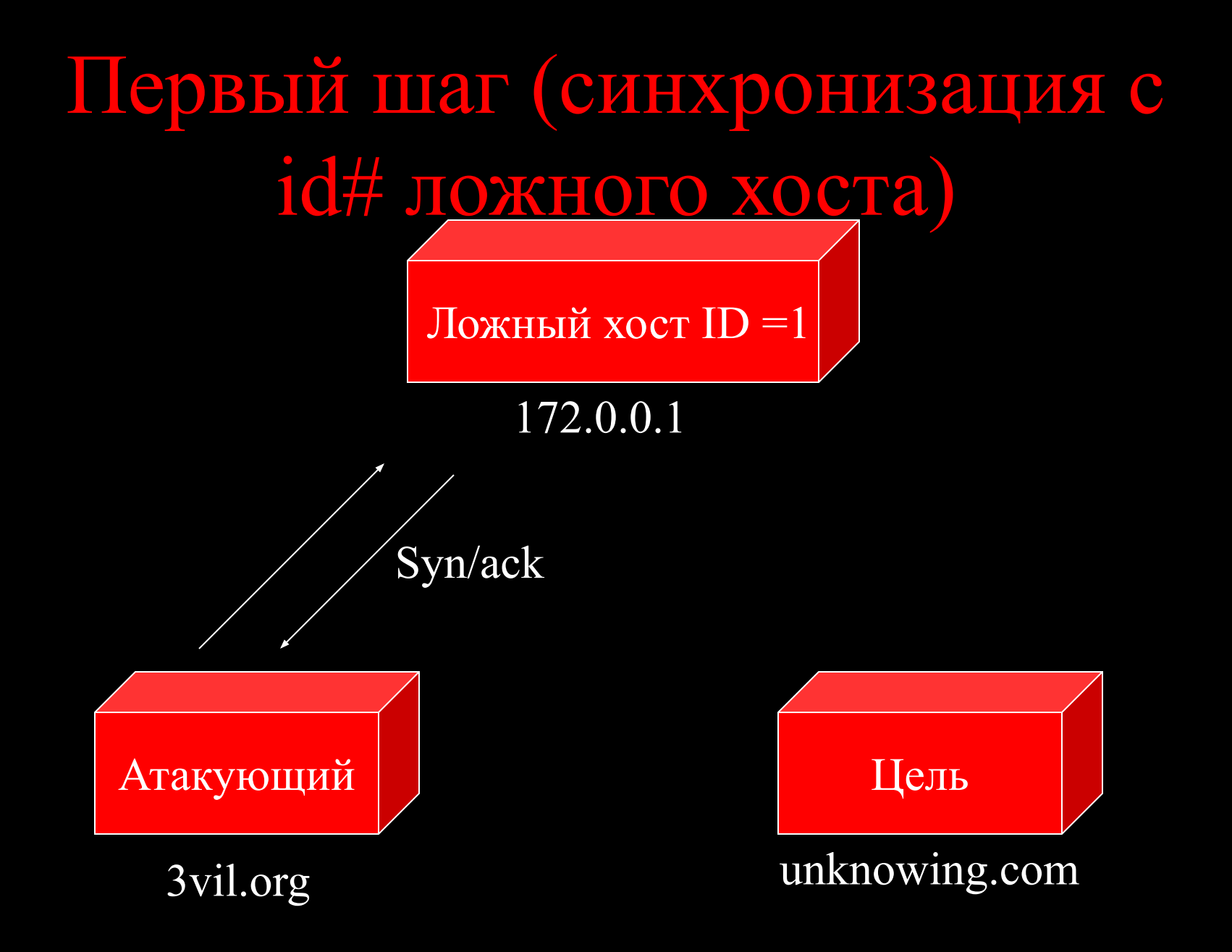

## Шаг 2 (подделываем источник)

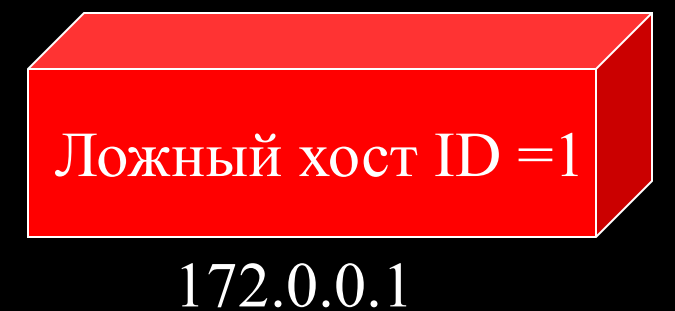

#### Syn src =  $172.0.0.1$  Dst =  $192.0.0.1$

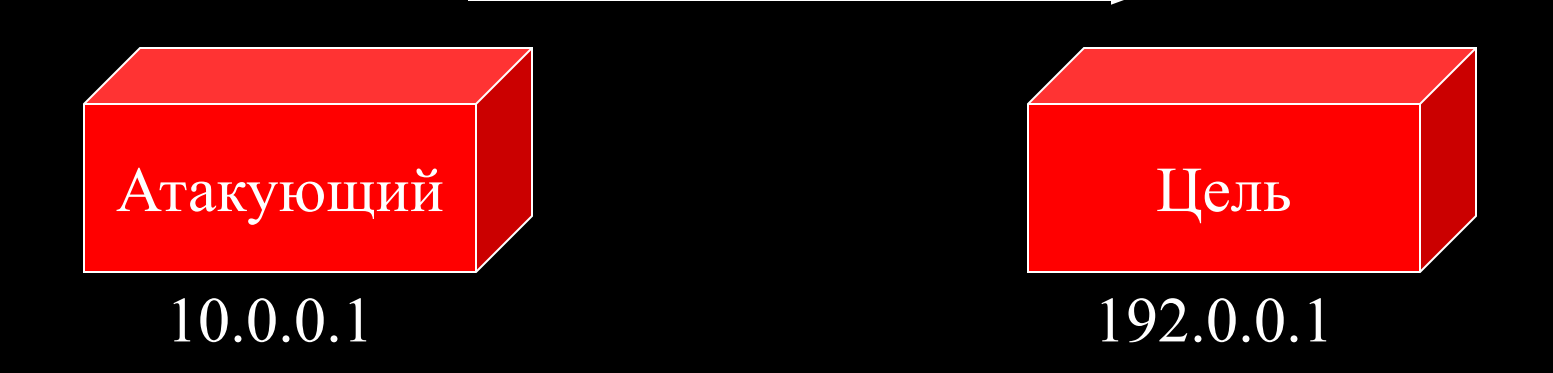

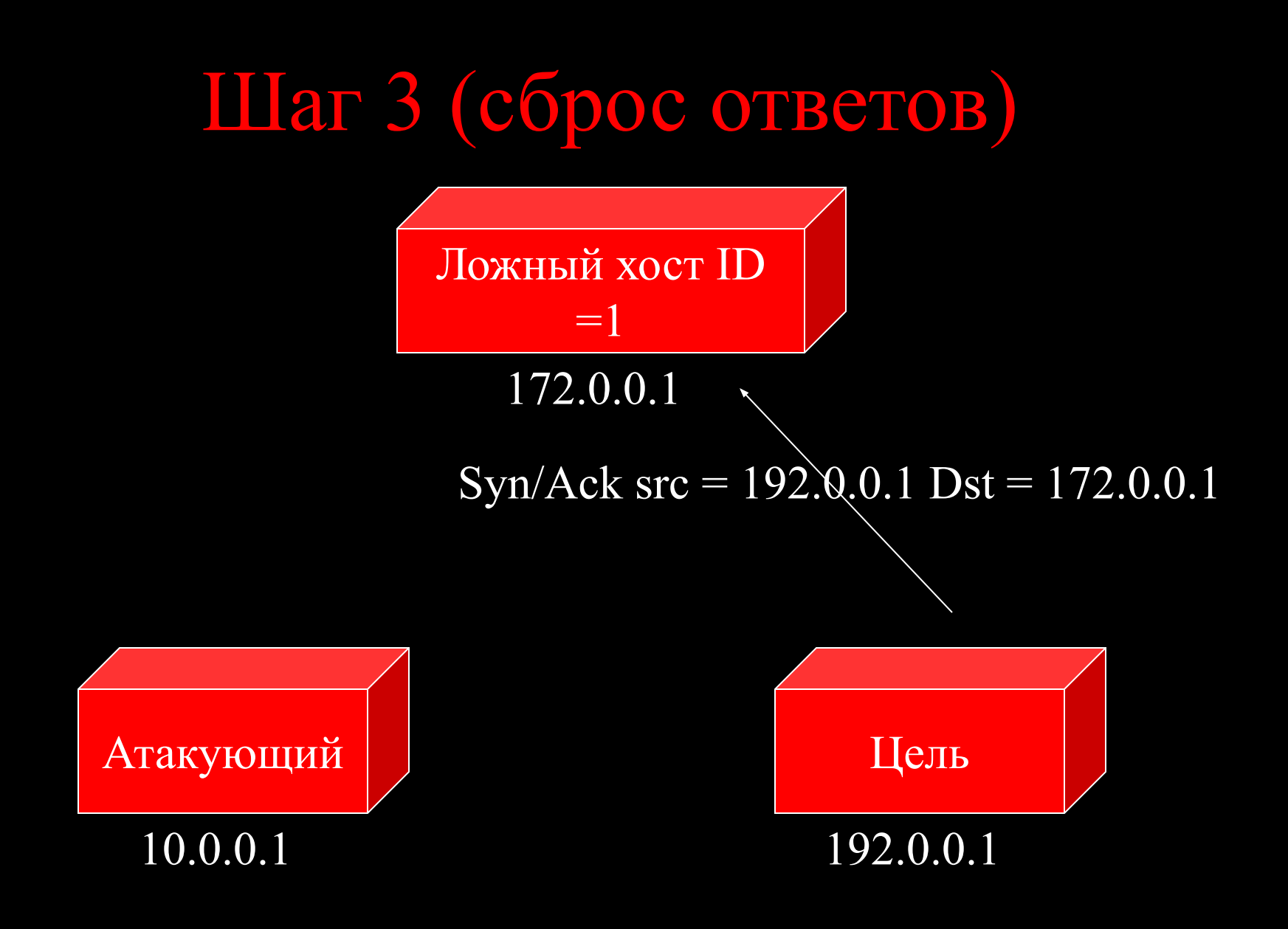

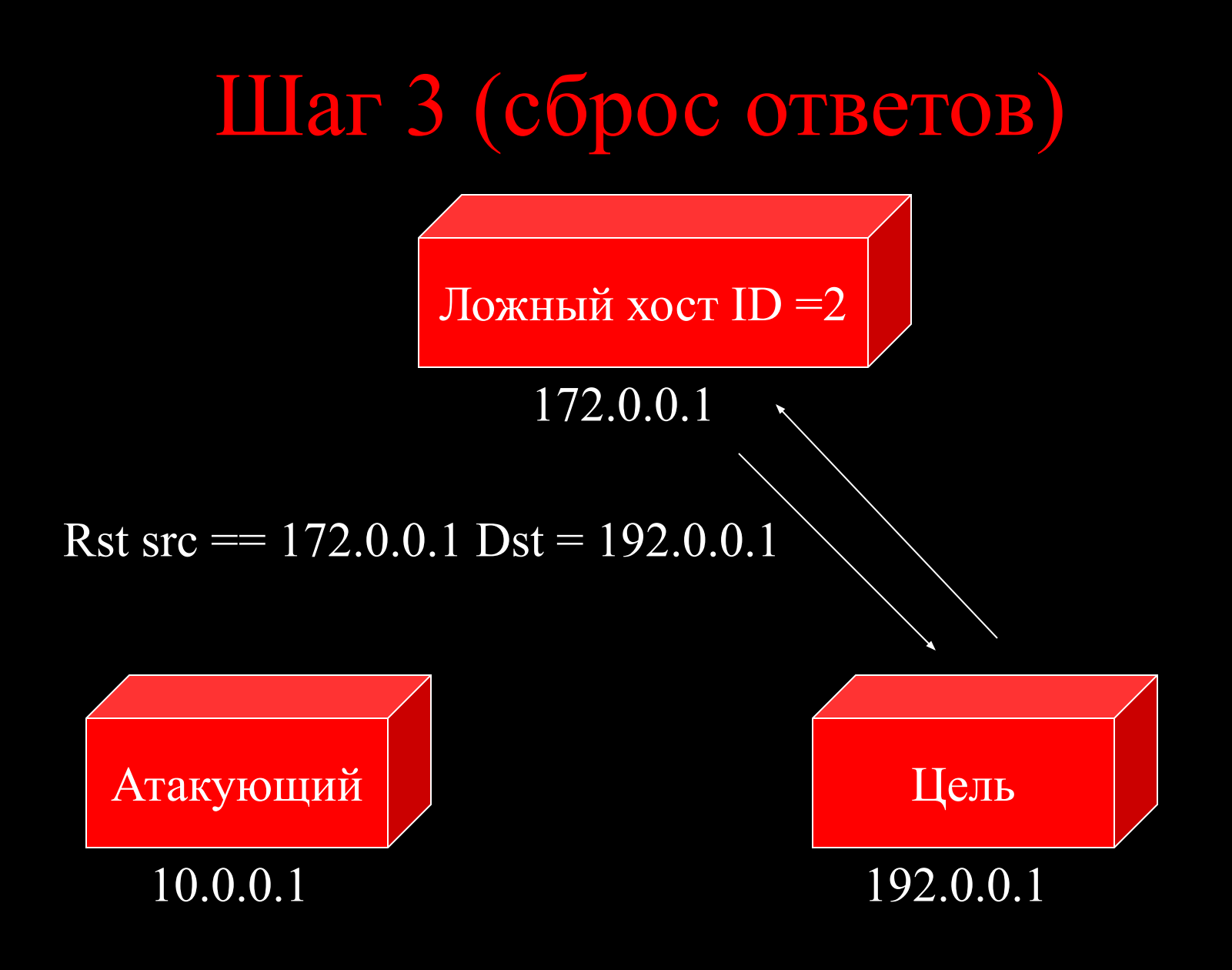

## Шаг 4 (тест ID ложного хоста)

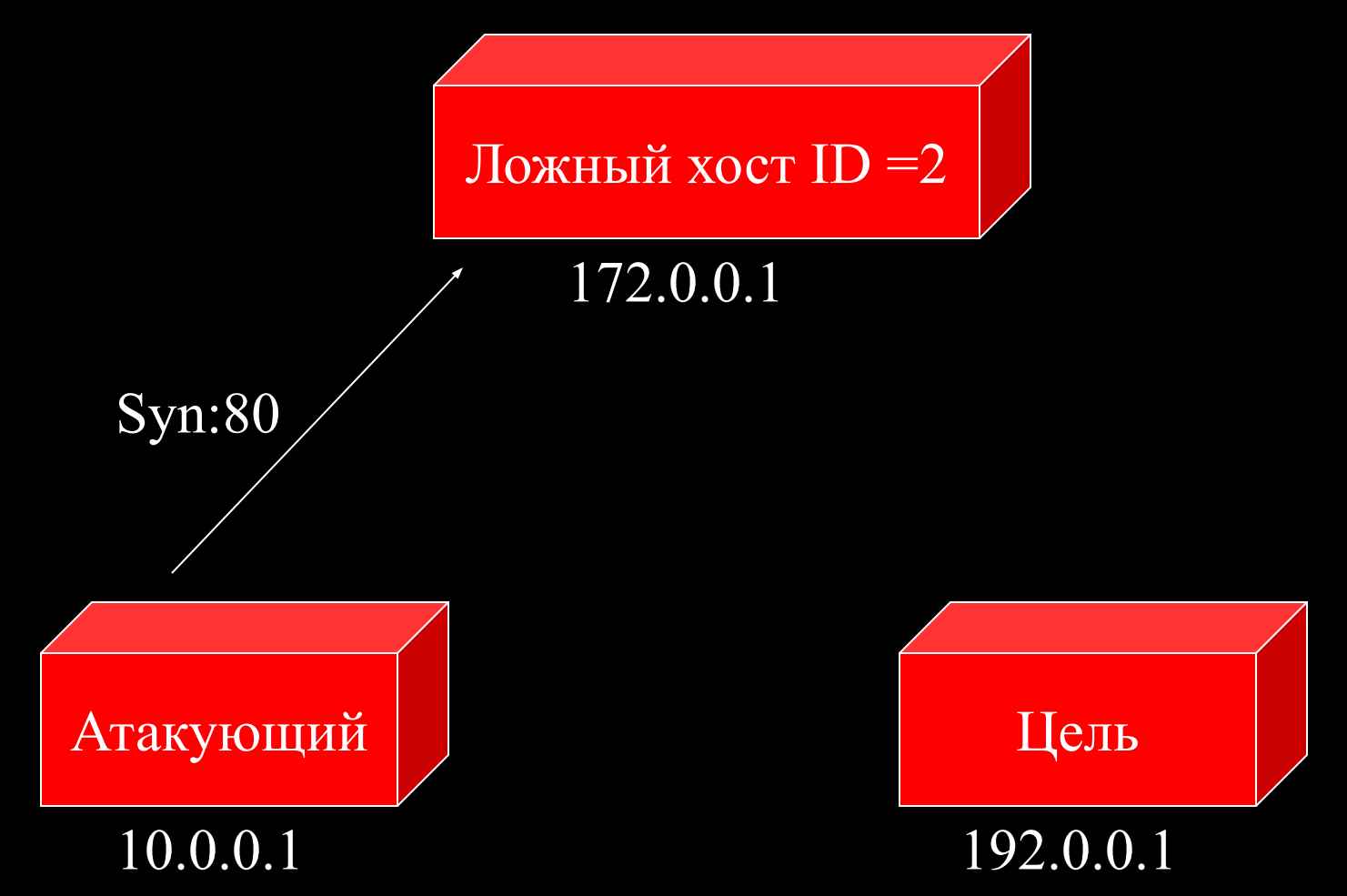

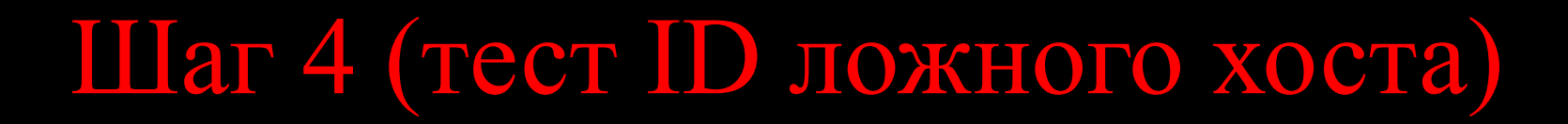

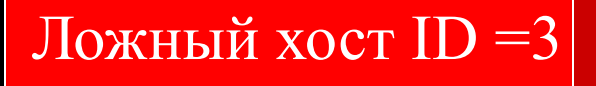

#### 172.0.0.1

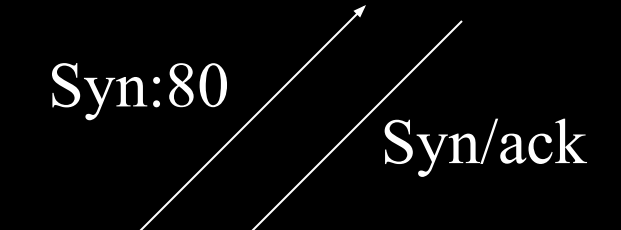

Атакующий Јиппедия и Цель

10.0.0.1 192.0.0.1

## Если порт закрыт:

Значение ID не увеличивается. Смотрим пример:

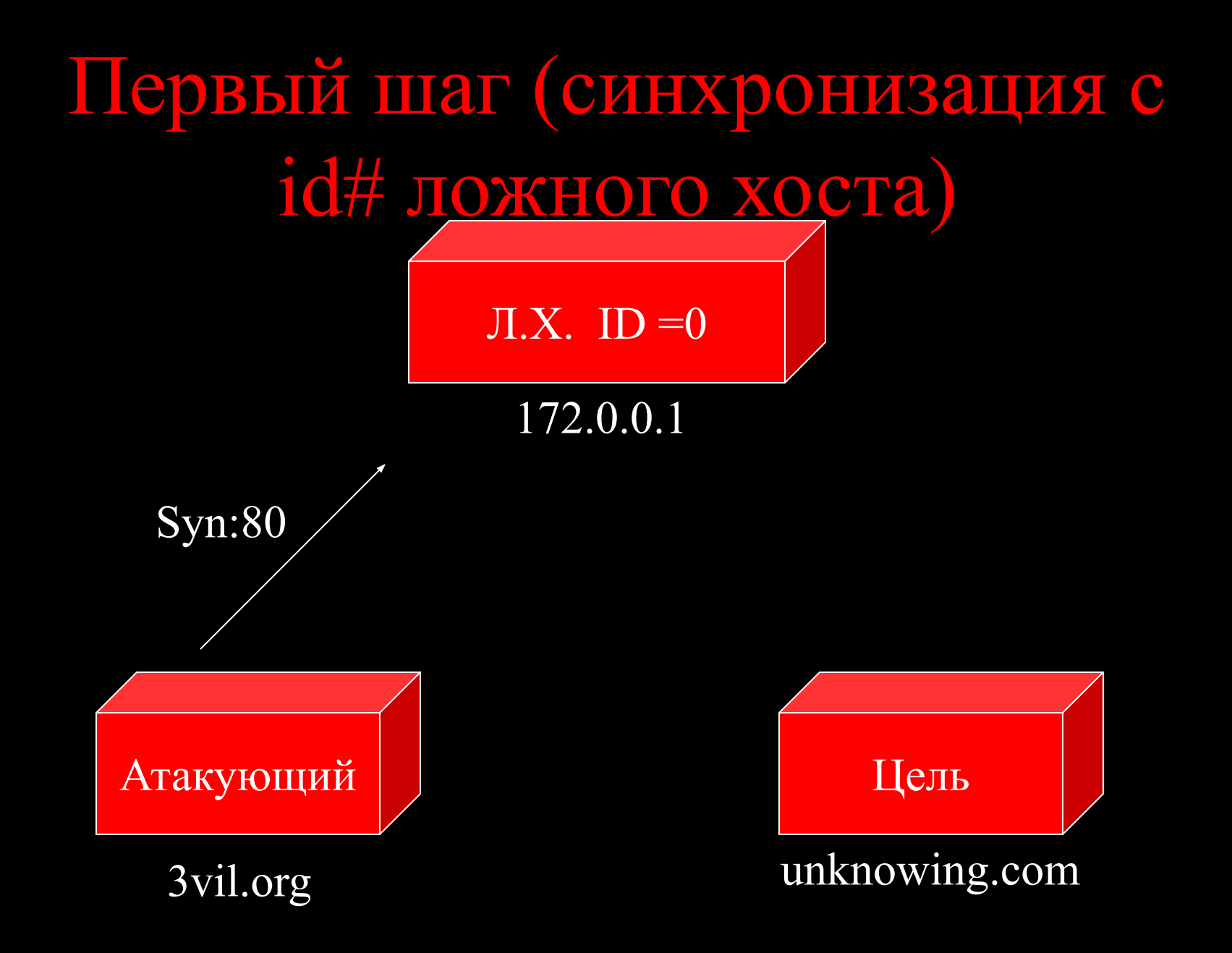

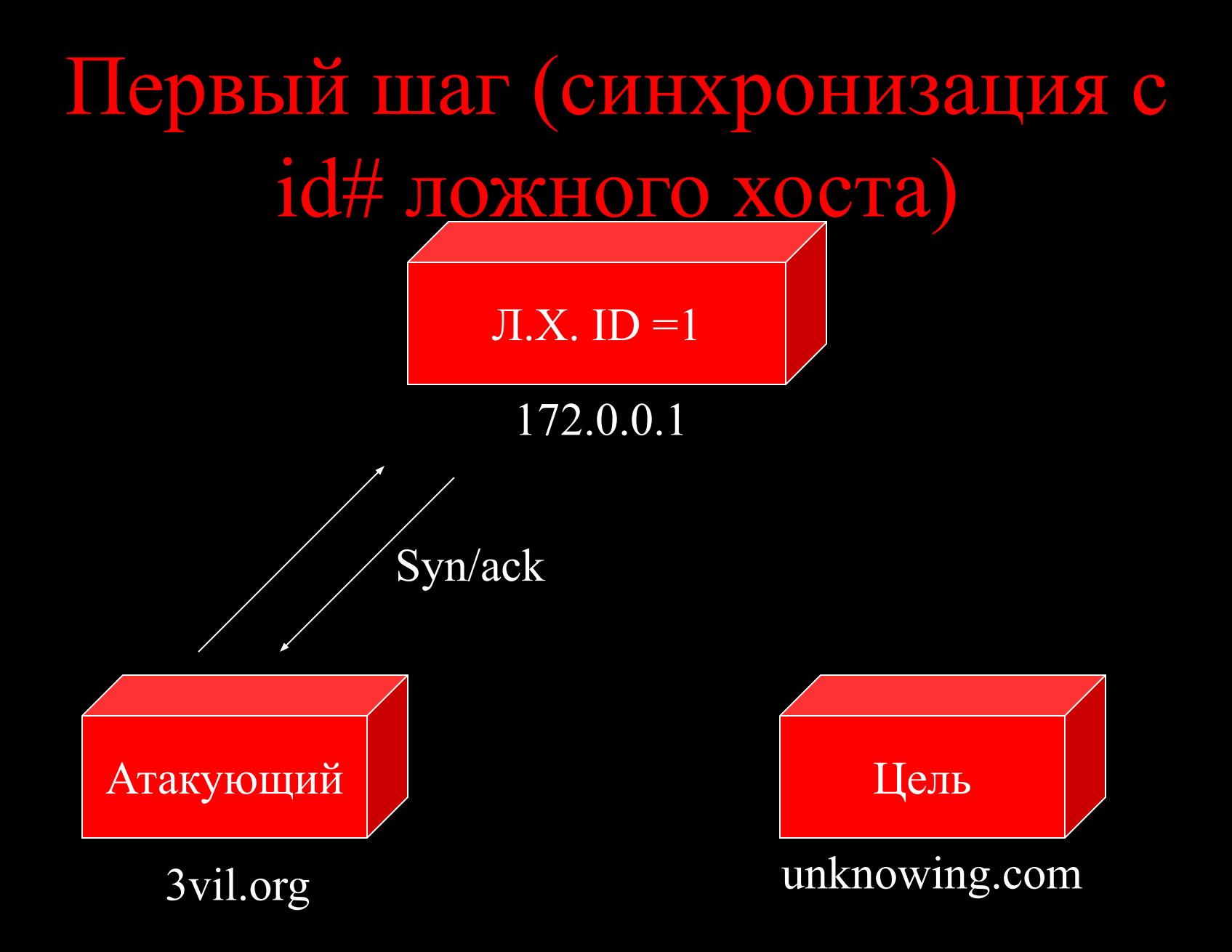

## Шаг 2 (подделываем источник)

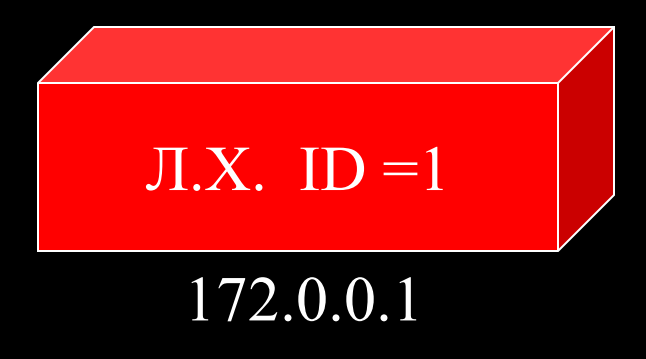

#### Syn src =  $172.0.0.1$  Dst =  $192.0.0.1$

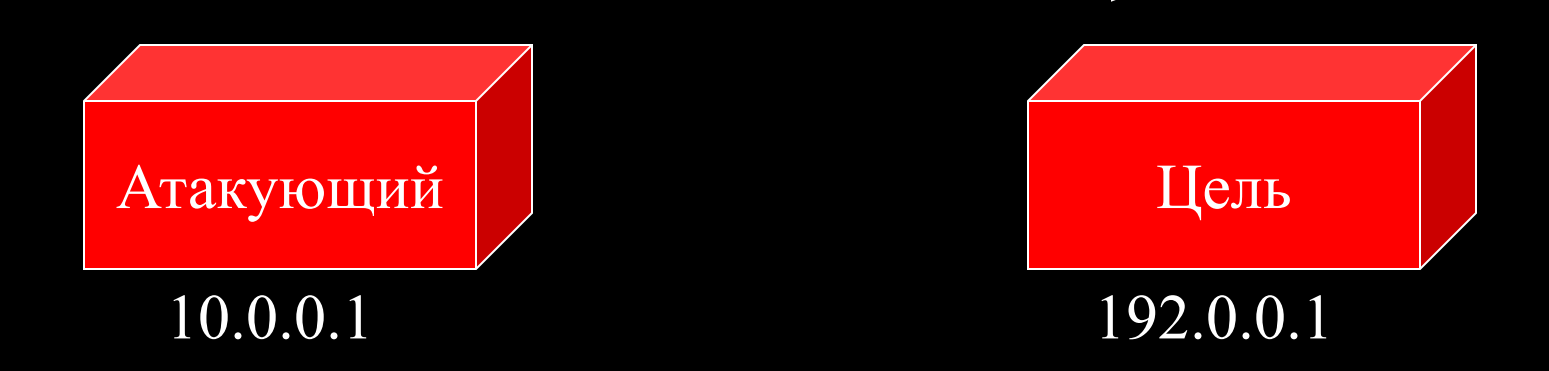

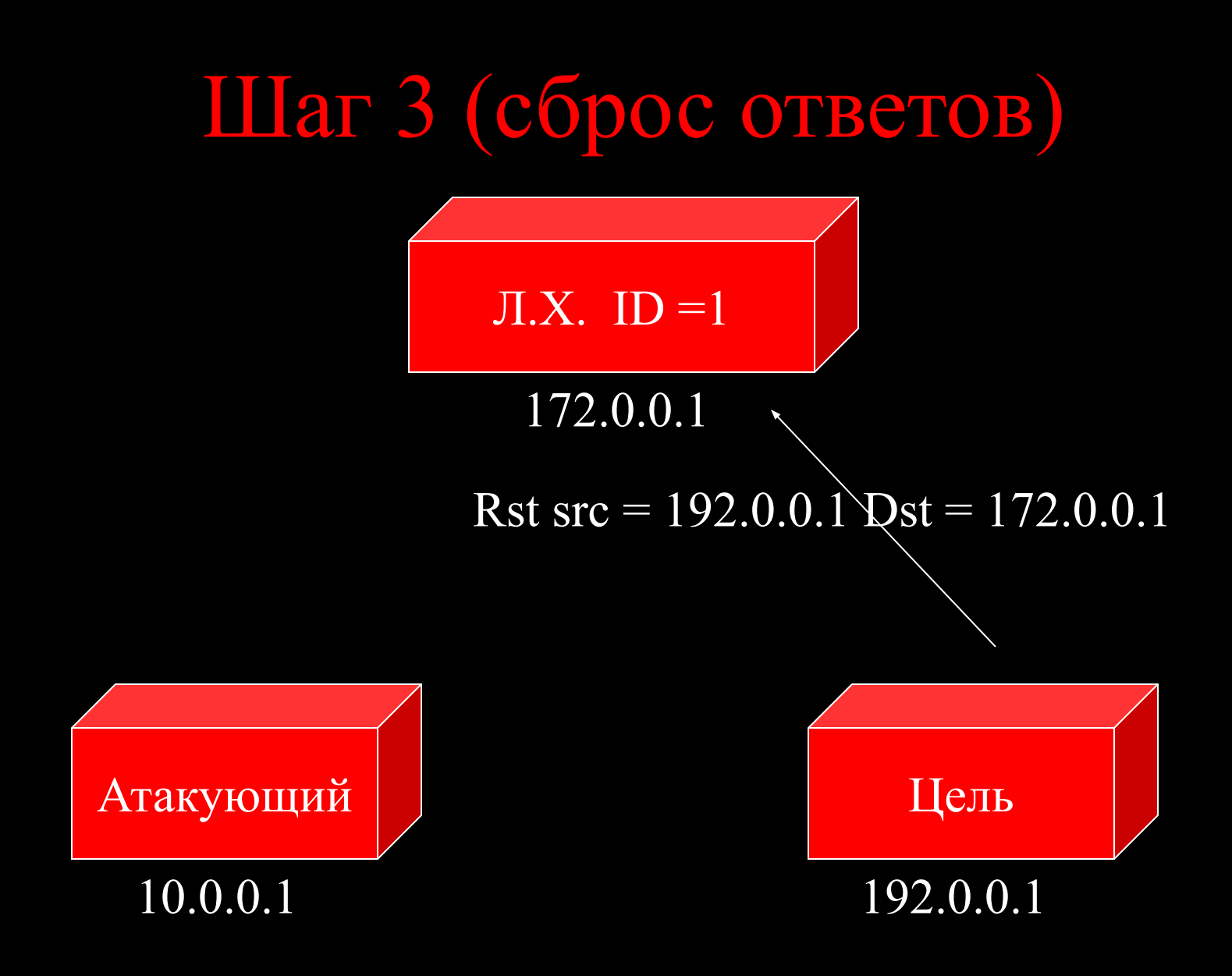

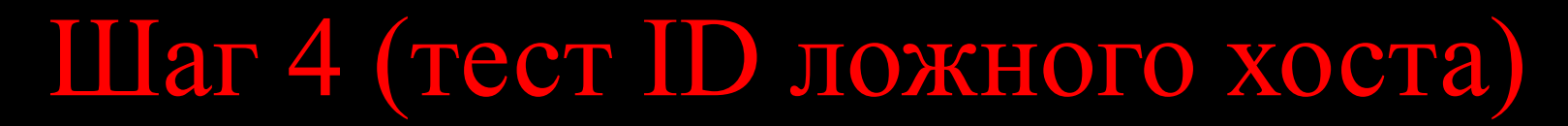

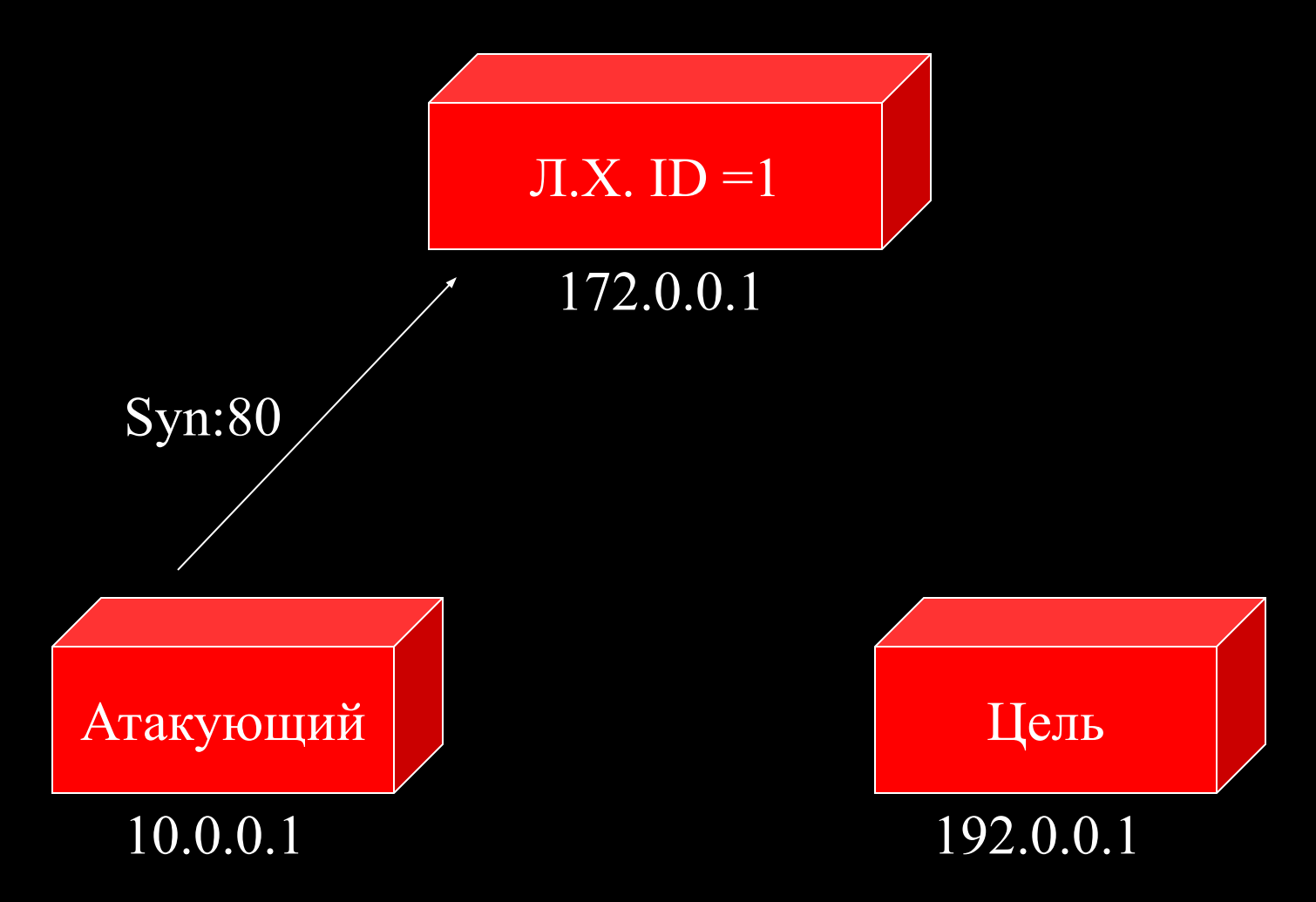

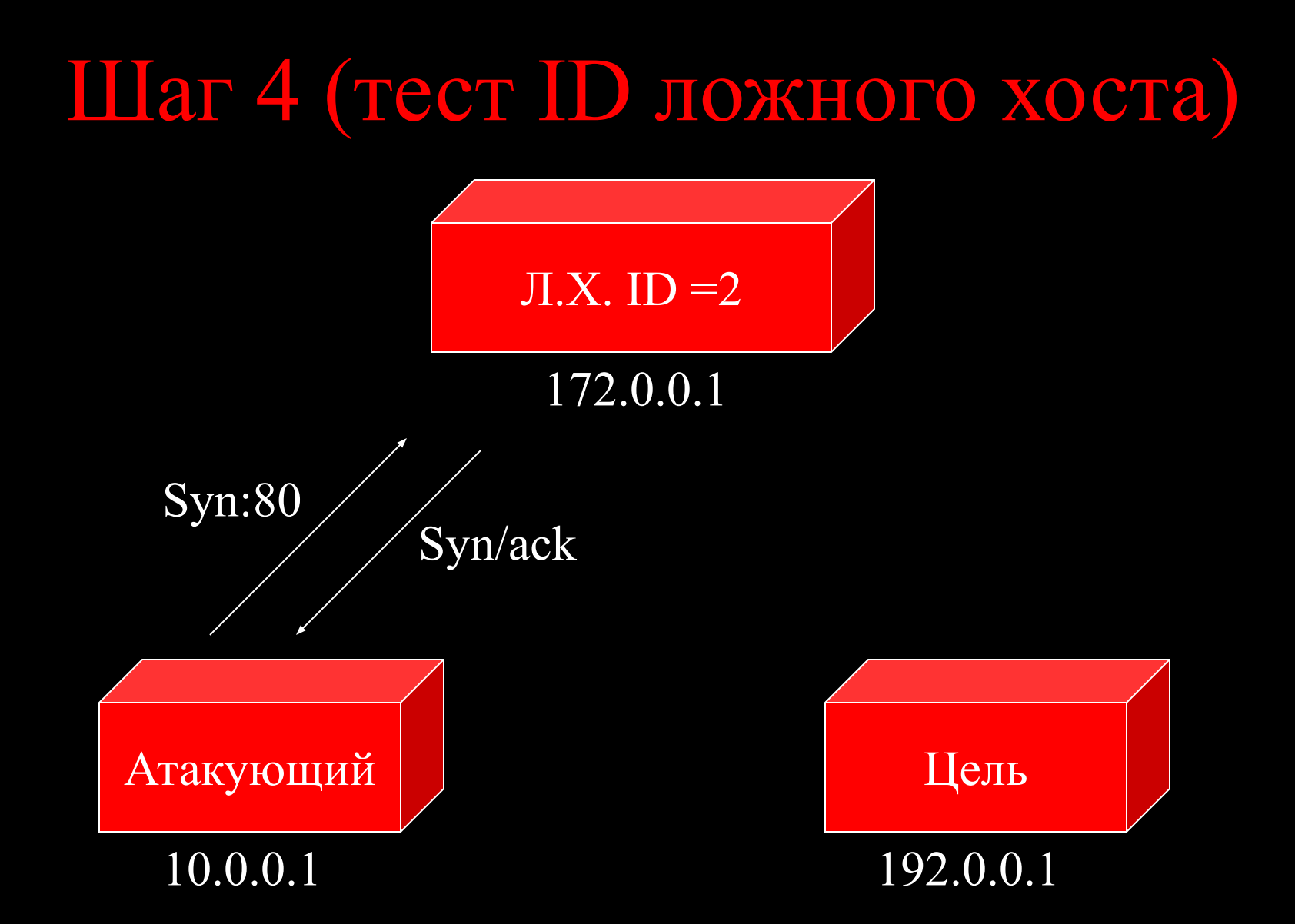

### Итоги:

- Постоянно опрашивая ложный хост на предмет увеличения его id можно увидеть, отправил ли сканируемый хост syn/ack или reset.
- Анализируя это можно определить, какой порт сканируемого хоста открыт, а какой нет
- На стороне сканируемого хоста эта операция абсолютно невидима.

### Недостатки этой техники

- Если ложный хост активен и имеет несколько подключений, значение id# будет увеличиваться для каждого отправляемого пакета.
- Это приведет к ложным «открытым» портам.
- Этого можно избежать, отправляя несколько тестов на один порт.
- Затем вычислить увеличение
- Порт будет открыт, если увеличение будет > (#число отпр пакетов\*255)/2

## Шаг 2 (подделываем источник)

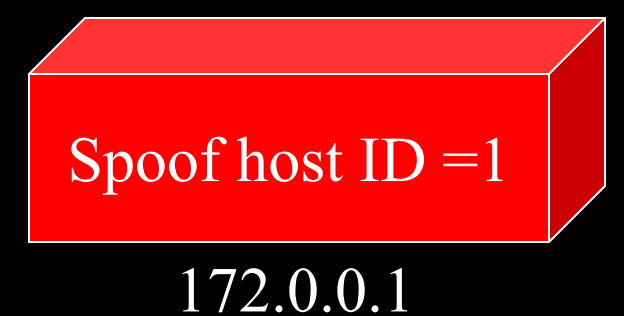

(Syn src = 172.0.0.1 Dst = 192.0.0.1)  $*$  20

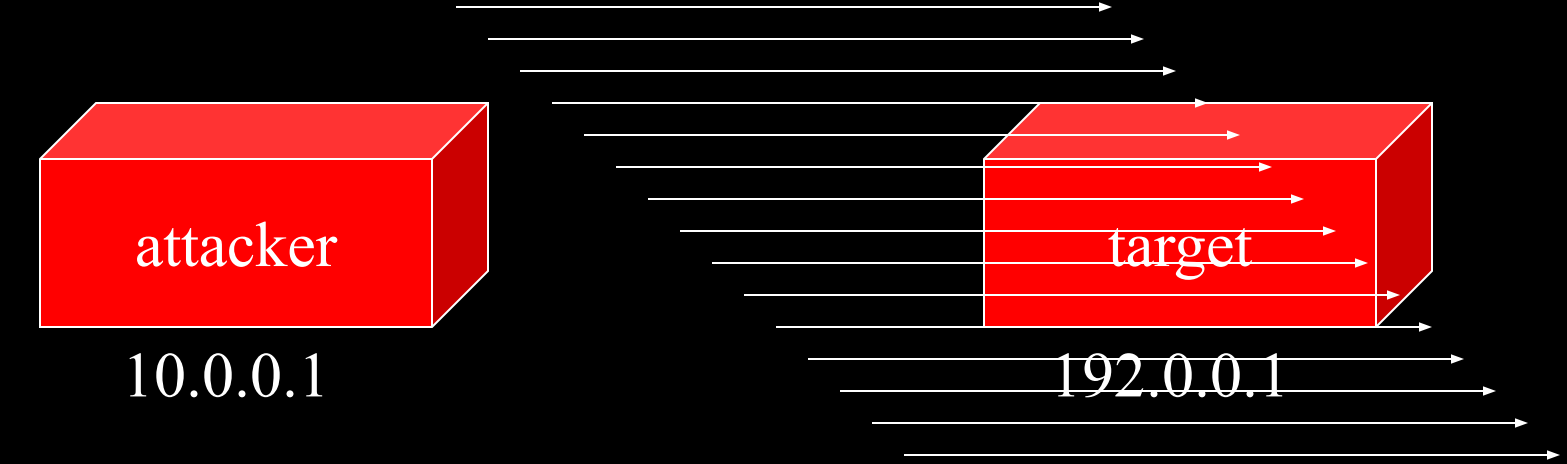

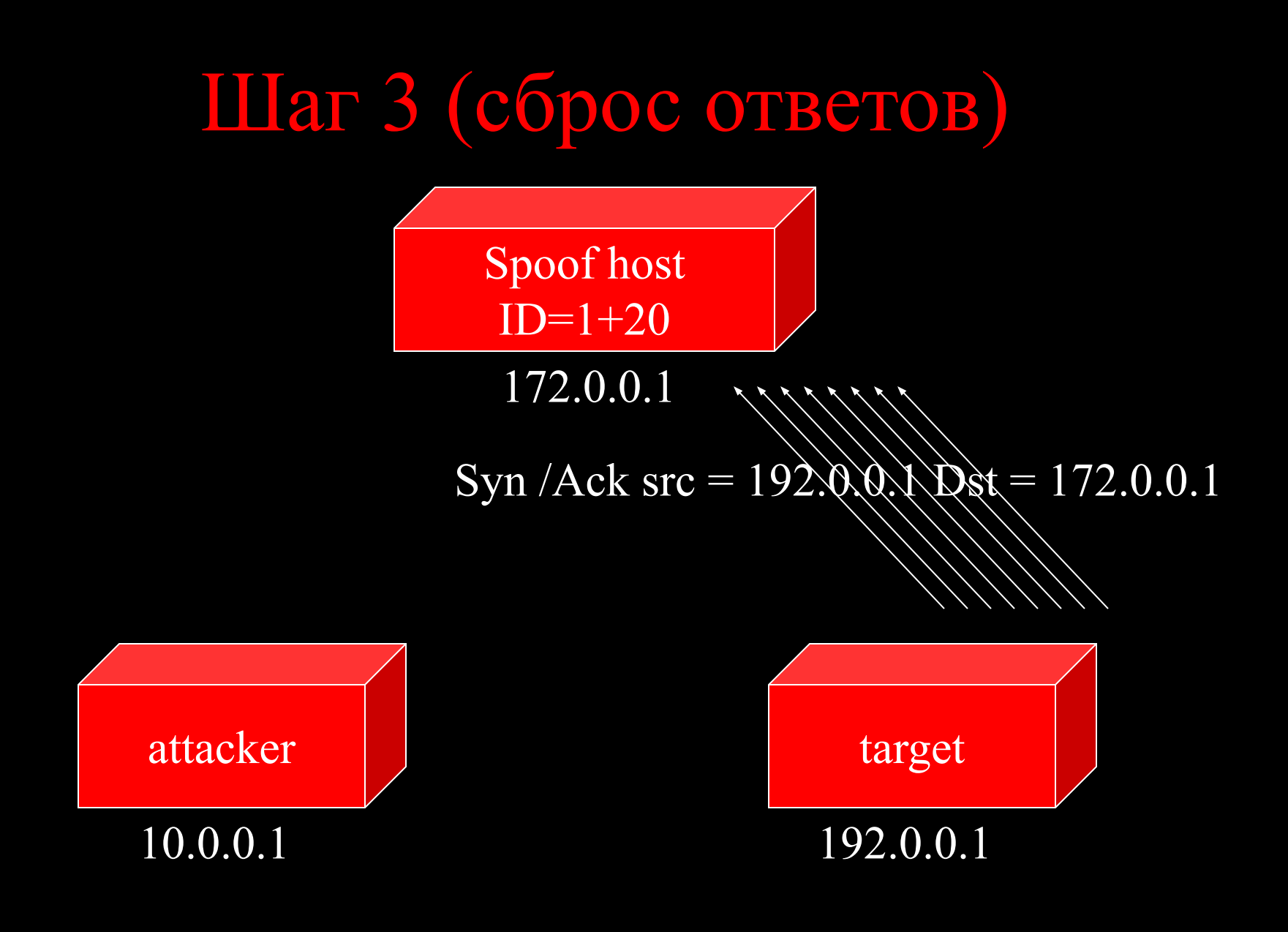

# Вот и все!!! Теперь наш хост успешно просканирован.

#### © Thomas Olofsson, C.T.O, Defcom.

Эта техника реализована в сканере RuNmap v. 3.27

© 2003 Алексей Волков alex@cherepovets-city.ru

© 2003 Insecure.COM LLC http://www.cherepovets-city.ru/insecure